## 電子入札(東北インフォメーション編)設定方法

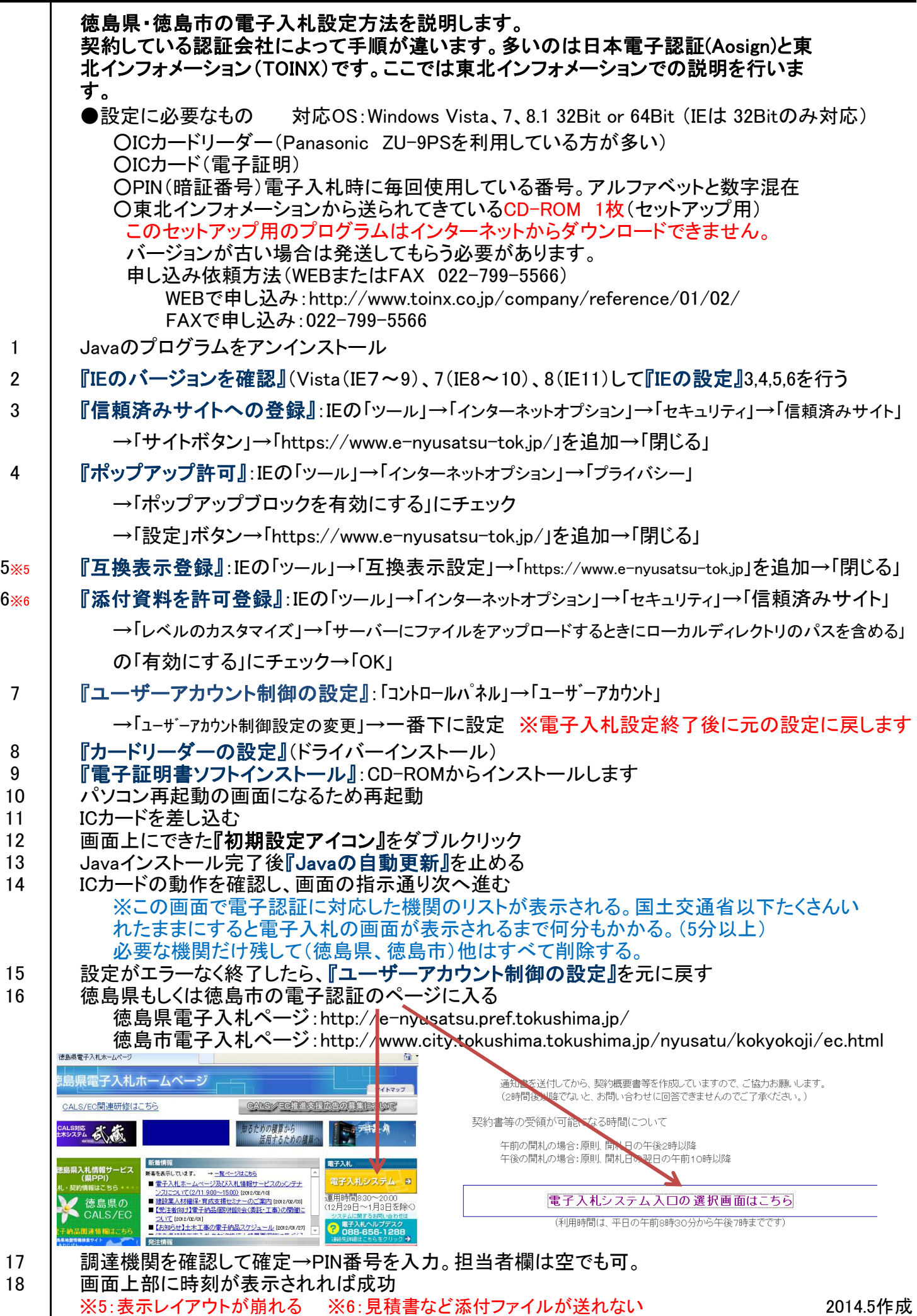